# **Foundations 12 –Compound Interest and Annuity Notes**

**Homework:** Lesson #2 on Pg. 515 #1-10

*This lesson is based off an article on* 

http://www.tvmcalcs.com/index.php/calculators/excel\_tvm\_functions/excel\_tvm\_functions\_page1

### **Warm-up**

Use TVM functions to calculate how much money I would need to invest right now at 3.1% per year if I wanted \$22,500 for a boat in 40 years (when I retire).

Last lesson we saw a bunch of TVM functions, but we skipped a few details that we need to address. First, we need to talk about compound interest that updates more than once every year.

## **Ex 1**

You are offered an investment at 6.5% interest *annually*, but they recalculate interest on your investment *quarterly* (4 times every year). If you invest \$750, how much do you have after 10 years?

*Let's look at how we would do this in a spreadsheet*

*Let's check our work matches the formula below*

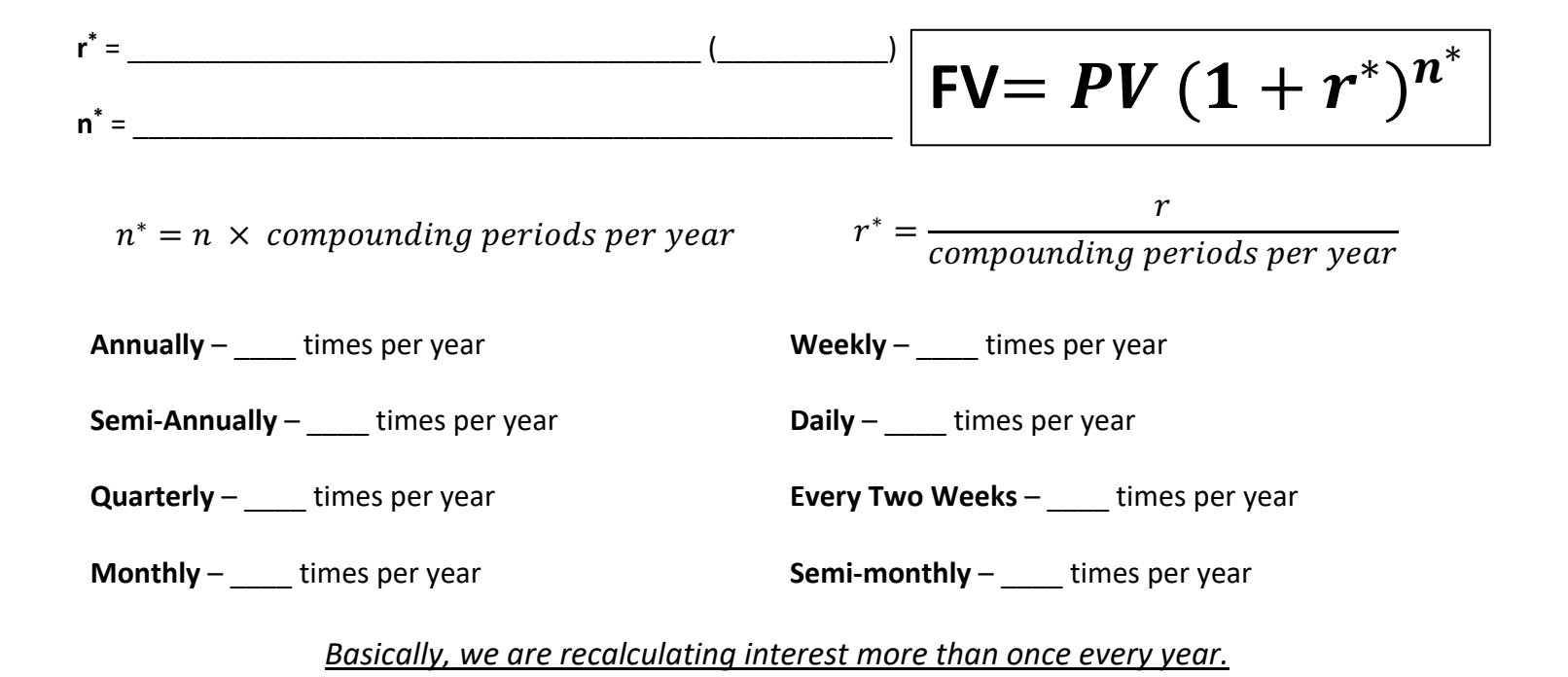

# Next thing we need to discuss is **annuities**. An **annuity** is a series of equal payments at regular time intervals

### **Examples of annuities:**

On the sheet from the last lesson, the one function we didn't use helps us find what the annuity payment needs to be. This is useful if you have a savings target in mind and you want to know how much you need to put into your account each month (or week, or year) to get there.

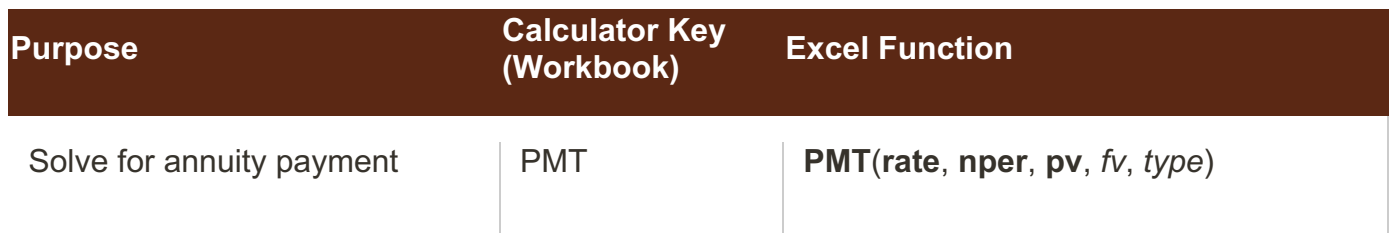

We also need to update what we used last time now that we know about compounding periods.

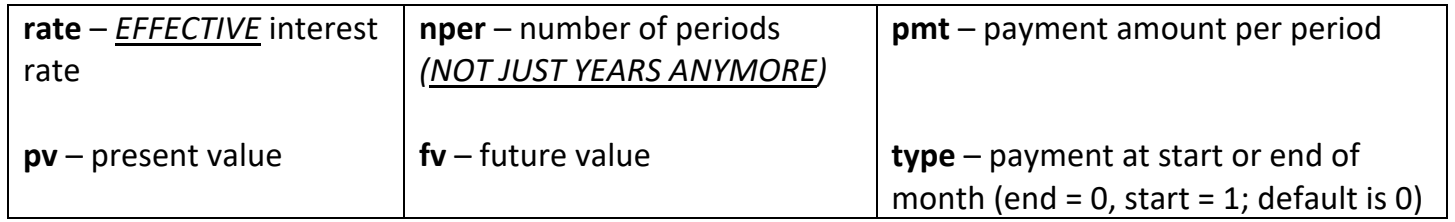

### **Ex 2**

Use TVM functions to calculate the future value of an investment where you put \$60 in a savings account at the start of each week for 3 years at 4.1% per year compounded weekly.

*For this question, we are solving for the \_\_\_\_\_\_\_\_\_ and we will be using the \_\_\_\_\_\_\_\_\_ function.*

Answer: \_\_\_\_\_\_\_\_\_\_\_\_\_\_

#### **Ex 3**

You have \$500 in a savings account at 3.9% per year compounded quarterly and you want to save up for a vacation in 3 years that is going to cost \$6,000. How much will you need to put into the account at the end of each quarter?

*For this question, we are solving for the \_\_\_\_\_\_\_\_\_ and we will be using the \_\_\_\_\_\_\_\_\_ function.*

Answer: \_\_\_\_\_\_\_\_\_\_\_\_\_\_